, tushu007.com

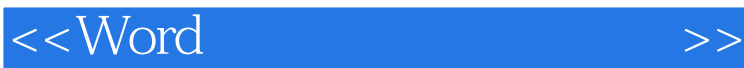

 $<<$  Word $>$ 

13 ISBN 9787111237334

10 ISBN 7111237331

出版时间:2008-5

 $(200805)$ 

页数:398

PDF

更多资源请访问:http://www.tushu007.com

 $,$  tushu007.com

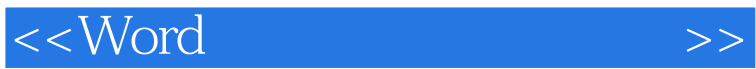

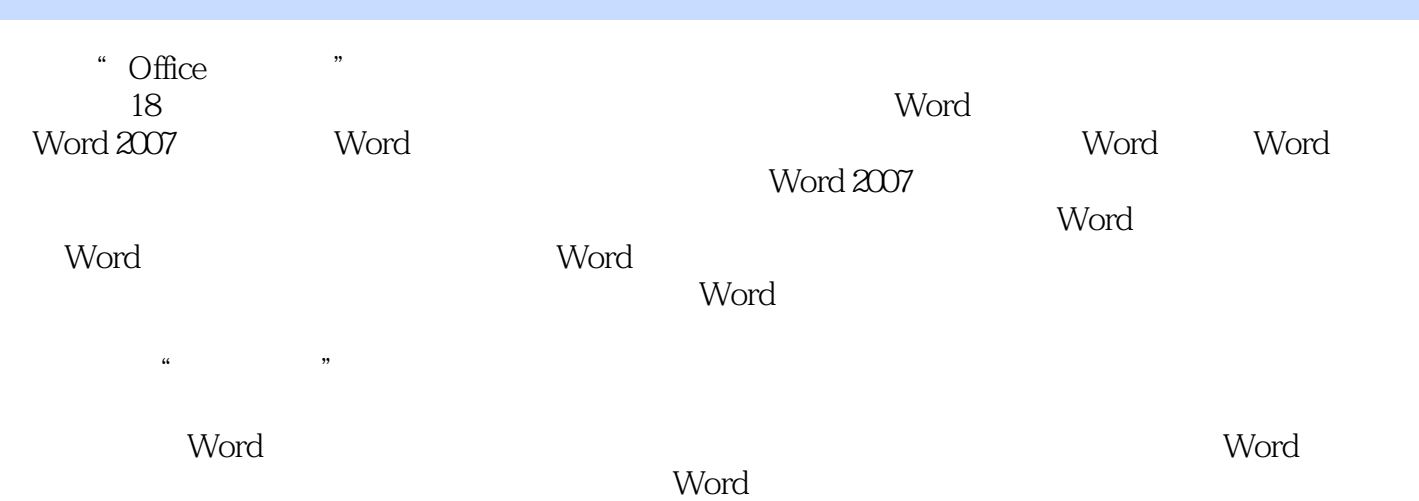

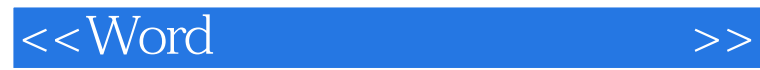

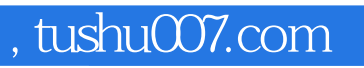

 $\Pi$  is a contract of the contract of the contract of the contract of the contract of the contract of the contract of the contract of the contract of the contract of the contract of the contract of the contract of the cont

Windows Vista

, tushu007.com

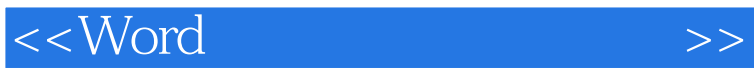

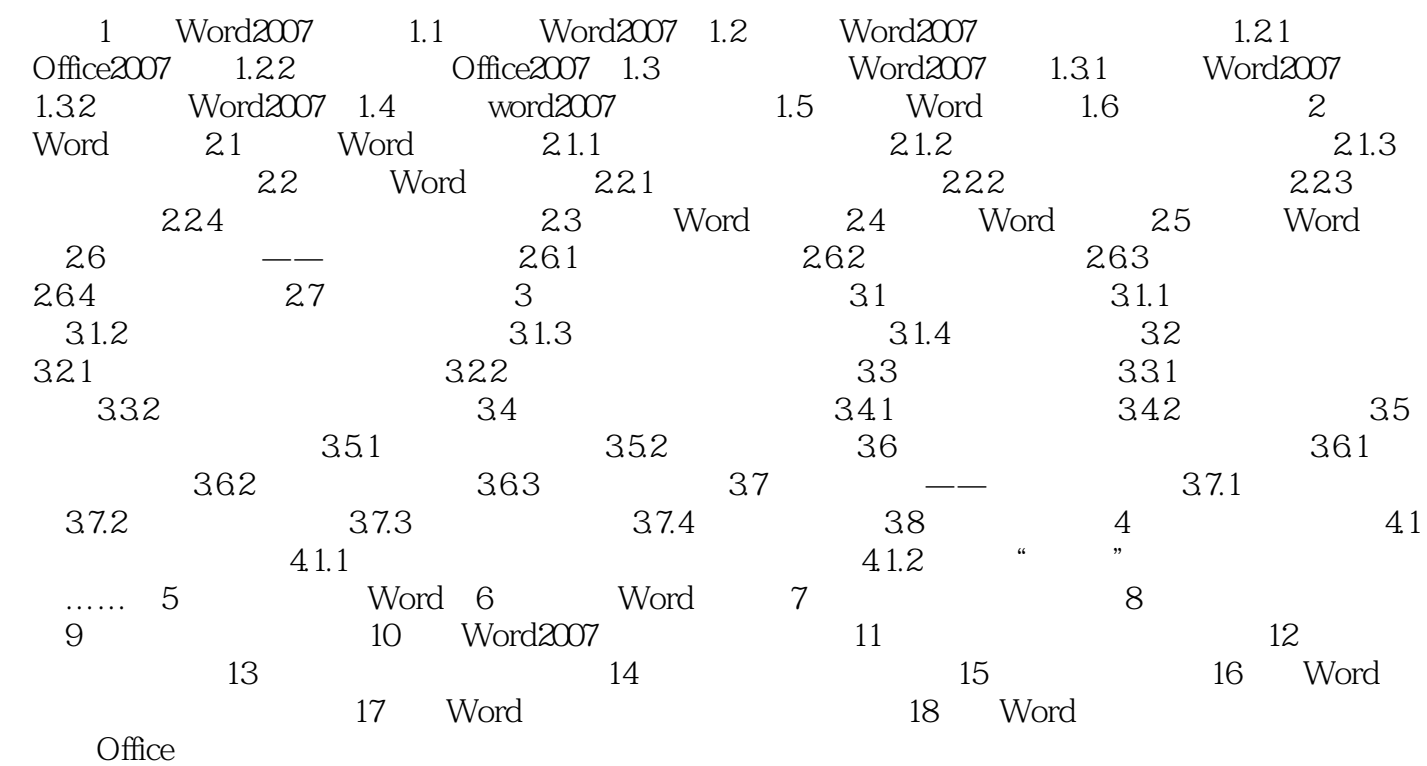

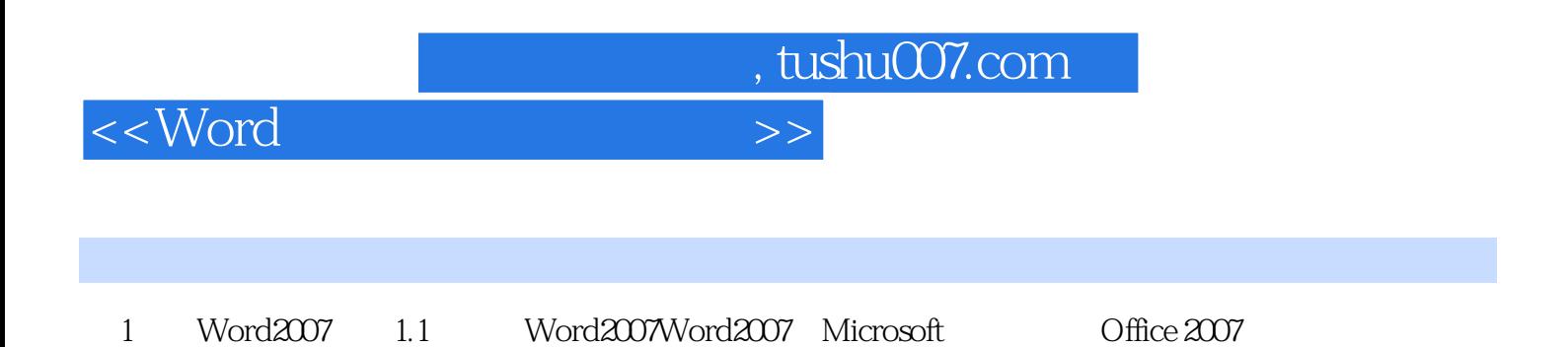

## *Page 5*

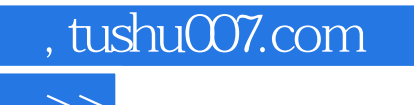

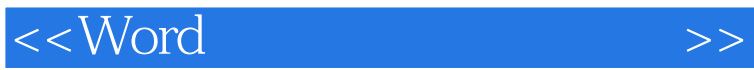

办公无忧丛书将提高您办公的效率!——四届微软全球最有价值专家 彭爱华

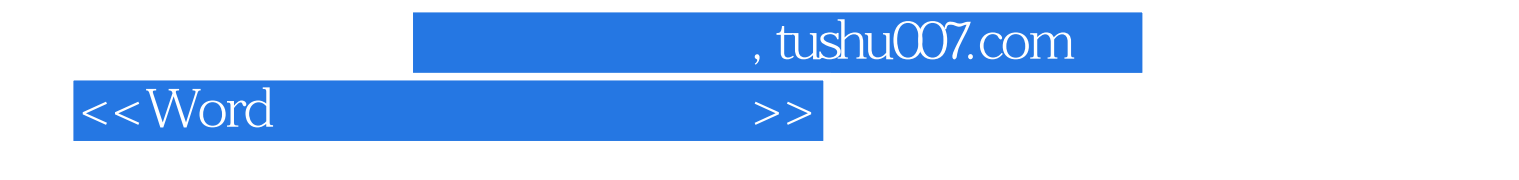

《Office办公无忧·Word文档处理与排版应用》以各行各业从业人员所需的Word软件知识与相关的行

 $\,^\circ$  Office  $\,$ 

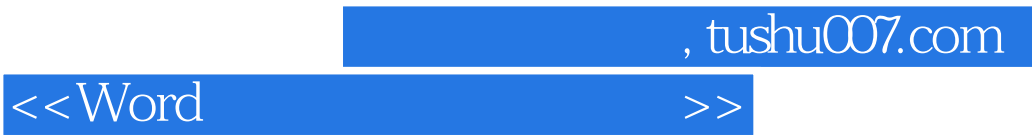

本站所提供下载的PDF图书仅提供预览和简介,请支持正版图书。

更多资源请访问:http://www.tushu007.com